- **こちらの機能 オンラインβ ドリトル 機能です。 今後、細かい仕様 変更される可能性があります。**
	-
	-
	-
	-
	- $\circ$
	- $\bullet$  HTTP
	- $\mathsf{LAN}$  ipresses in the set of  $\mathsf{IP}$
	- 「ルームID」 発行し、全員 ルームID 設定することで、LAN であってもデータをやり りす  $\bullet$
	- $\circ$ ルームID 発行などについては[、こちら](https://dolittle.eplang.jp/ref_roomid_js)をご確認ください。
	- $\bullet$ 文字列 / 数値 / 論理値 / 配列  $\circ$
- **配列**については、その要素(内容)が「 文字列 / 数値 / 論理値 / 配列 」 場合のみ、
- **EXTENDING SECTION 2008 SECTION 2009 SECTION 2009 SECTION 2009 SECTION 2009 SECTION 2009 SECTION 2009 SECTION 200**

**ネットワークオブジェクト(オンラインβ版)**

- □□ "localhost"□  $\circ$
- $\Box$ "localhost" $\Box$
- $IP$ 
	- $"192.168.1.10"$
- $\bullet$  : 指定した名前で、サーバー オブジェクト みます。  $\circ$  $\mathsf{msg}\Box$
- $\Box$ "localhost" $\Box$  サーバー!"msg" "こんにちは" く。
	- : 指定した名前で、サーバーからオブジェクト します。 したオブジェクト  $\bullet$ 
		- $\Box$ msg $\Box$  $\circ$
		- $\Box$ "localhost" $\Box$  $\Box\Box$ "msg" $\Box$

From:  $h$ ttps://dolittle.eplang.jp/

Permanent link: **[https://dolittle.eplang.jp/ref\\_network\\_js?rev=1620820571](https://dolittle.eplang.jp/ref_network_js?rev=1620820571)**

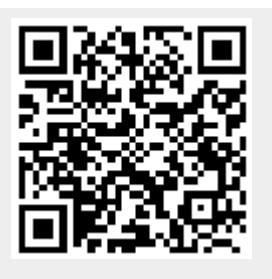

Last update: **2021/05/12 20:56**